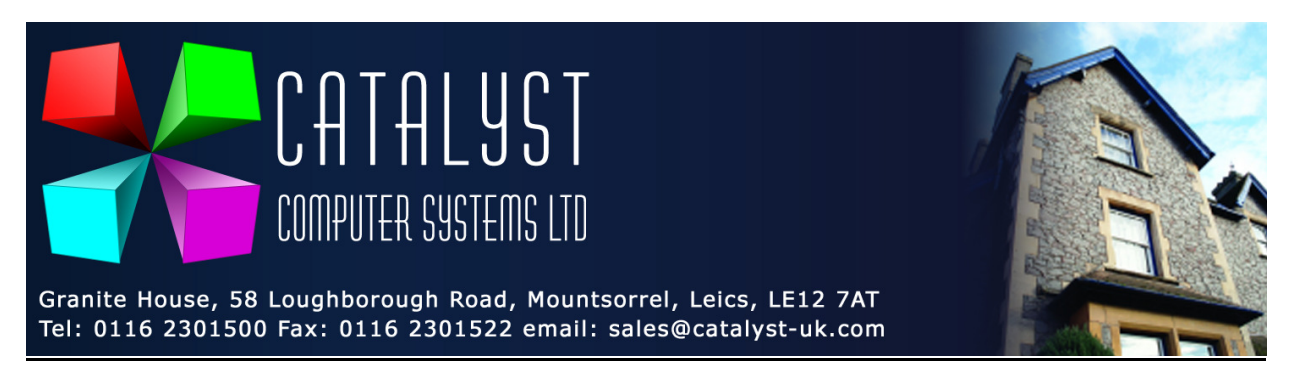

## **Configuring Barcode Scanners for use with Platinum Point of Sale**

The defaults for the Metrologic barcode scanners we sell are set to only move to the next field after scanning a barcode, usually the quantity. The barcodes below will change the barcode scanner to press ENTER an extra time so you can scan your next product straight away.

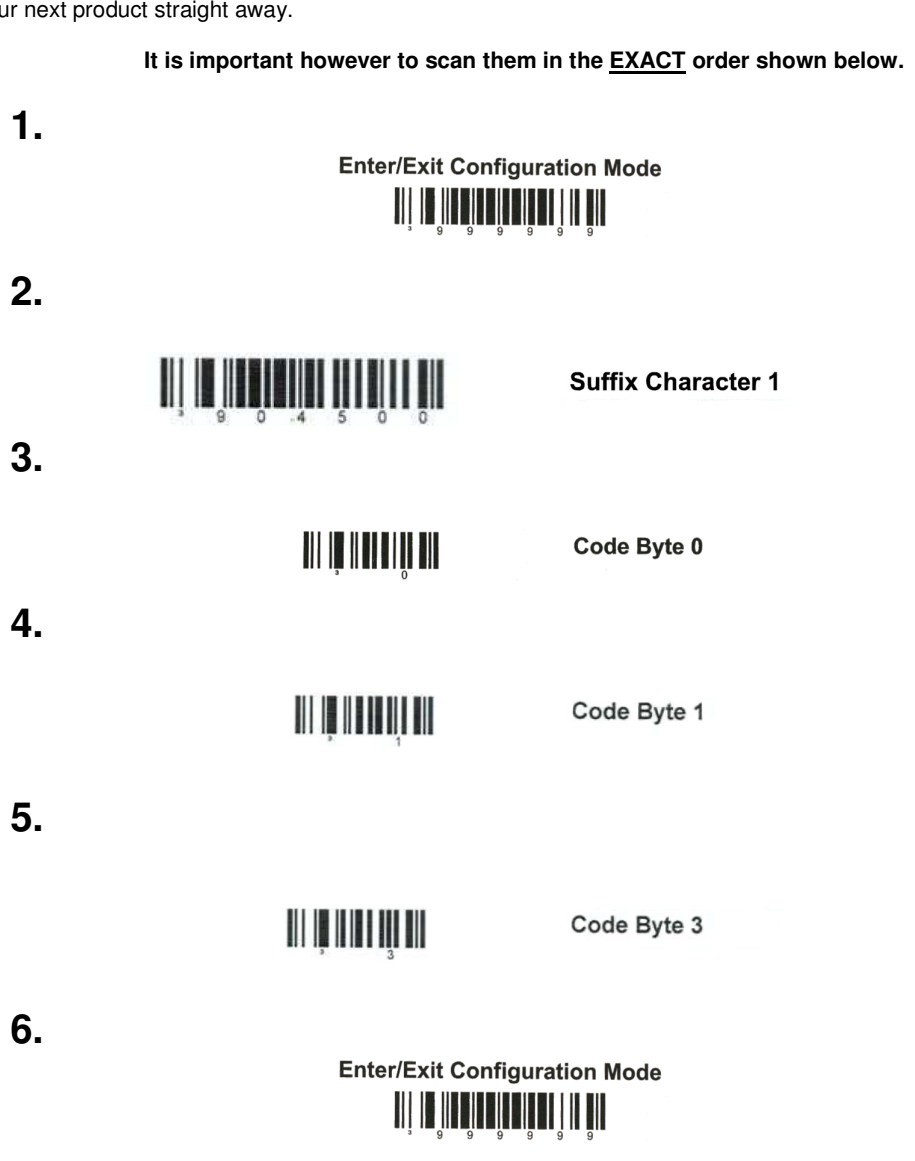

**Use the Barcode below to reset the scanner to default settings** 

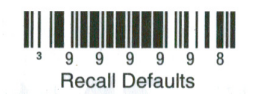